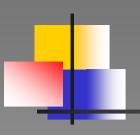

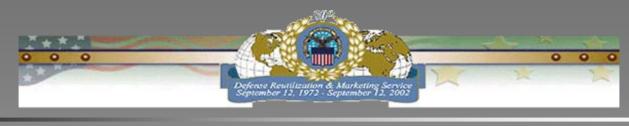

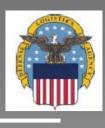

# Turn-in Guidance for Disposition of Unclassified Computer Hard Drives

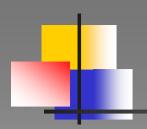

# Foreword

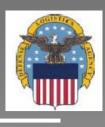

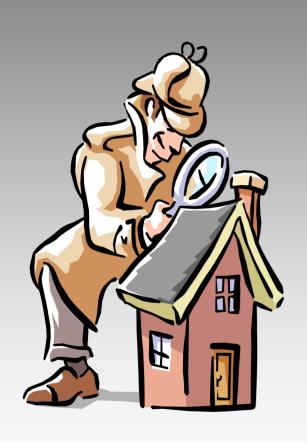

It is very important to check all your computer equipment and property prior to turn-in to the DRMO for any "Secret", "Classified", "Confidential", "Tempest" or "Hazardous" indicator!

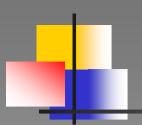

# **Quick Guide**

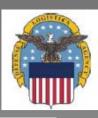

### **CPU Turn-In Requirements without Hard Drives**

**DD Form 1348-1A or 1348-2** (filled-out completely)

- CPU chassis serial number in block 26 (optional).
- 1 required statement either on/or with the DD Form 1348-1A or 1348-2 and 2 optional statements (refer to chart #9 for details).

Label on chassis using DLIS Form 1867 or equivalent.

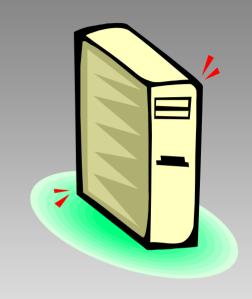

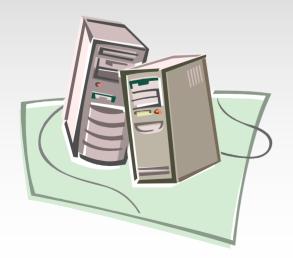

### **CPUs Turn-In Requirements with Hard Drives**

**DD Form 1348-1A or 1348-2** (filled-out completely)

- CPU chassis serial number or hard drive serial number in block 26 (optional).
- 1 required statement either on or with the DD Form 1348-1A or 1348-2 in block 27 (refer to chart #16 for details).

Label on chassis using DLIS Form 1867 or equivalent

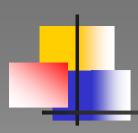

# **Electronic Turn-In Document** (ETID)

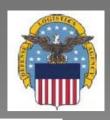

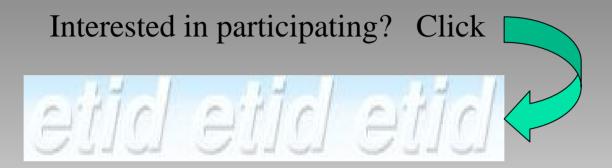

https://www.drms.dla.mil/etid.html

Forward Support Team (FST), Operation Monitors POCs:

CONUS/OCONUS FSTs - <a href="http://www.drms.dla.mil/html/drmo\_sites.html">http://www.drms.dla.mil/html/drmo\_sites.html</a>

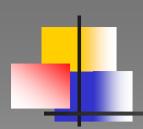

# Disposal Turn-in Document (DTID)

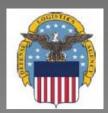

To view or print a DTID (DD Form 1348-1A or 1348-2): http://www.drms.dla.mil/turn-in/

To fill-out a DTID: <a href="http://www.drms.dla.mil/publications/index.html">http://www.drms.dla.mil/publications/index.html</a>

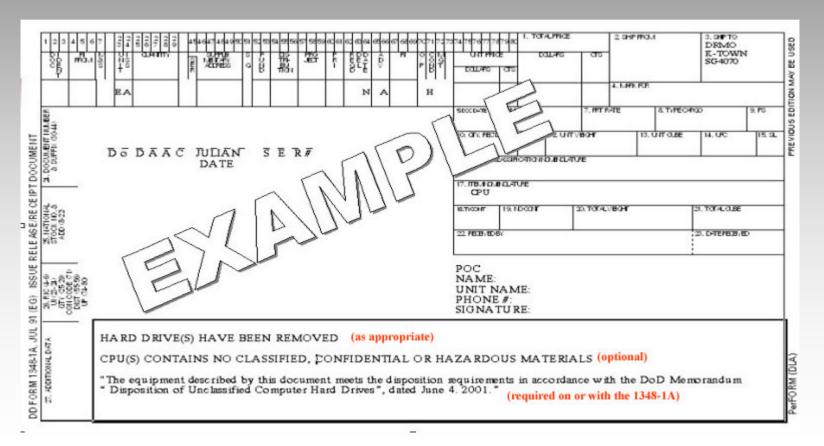

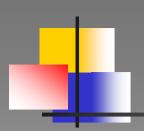

# Disposal Turn-in Document (DTID)

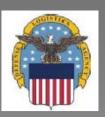

DD Form 1348-1A or 1348-2 - some required information:

Columns: 25-29 **QUANTITY** - Actual Quantity 74-80 **UNIT PRICE** - Unit Price

- Block: 1. TOTAL PRICE Total Price
  - 2. **SHIP FROM** Your unit name address
  - 17. **NOMENCLATURE** i.e., CPU, printer, monitor
  - 24. **DOCUMENT NUMBER & SUFFIX** Your DoDAAC, Julian Date & Document Serial Number
  - 25. <u>NATIONAL STOCK NO. & ADD</u> *NSN or FSC: 7021-00 CPU,* 7025-00 Monitor, 7025-00 Printer
  - 26. **RIC** Your DoDAAC, Julian Date & Serial Number
  - 27. <u>ADDITIONAL DATA</u> POC information. You may add optional statements/certifications

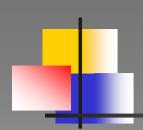

# Disposal Turn-in Document (DTID)

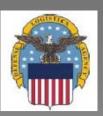

A DD Form 1348-1A or 1348-2 (DTID) must accompany all property. A separate DTID is required for each National Stock Number (NSN) or Federal Supply Group (FSG)/Federal Stock Class (FSC) w/nomenclature.

- ✓ The DTID must be properly filled-out.
- ✓ POC information should be included, (i.e. print name, signature, phone number and address.

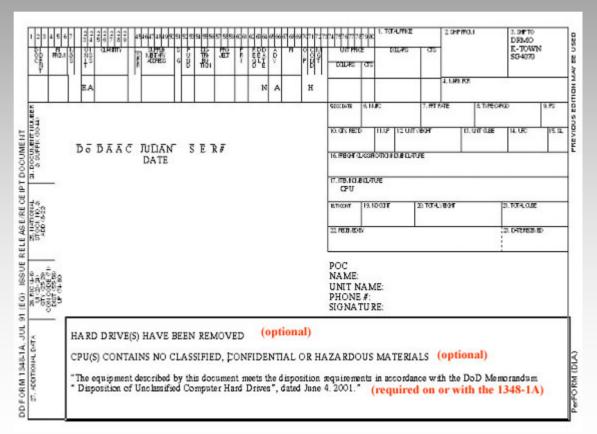

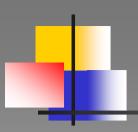

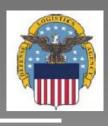

# How To Turn-In CPUs Without Hard Drives

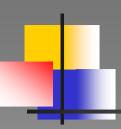

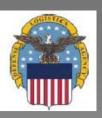

The following statement must be on (in block 27 –Additional

**Data) or with \* the 1348-1A:** 

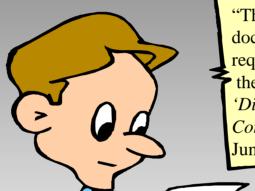

"The equipment described by this document meets the disposition requirements in accordance with the DoD Memorandum, "Disposition of Unclassified Computer Hard Drives," dated June 4. 2001."

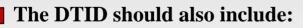

Print name, rank/grade and signature of individual certifying the above information

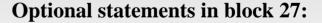

- Hard Drives(s) has been removed.
- Statement or letter stating CPU contains no classified, confidential or hazardous material.

<sup>\*</sup> Currently ETID does not allow insertion of this statement on the DTID

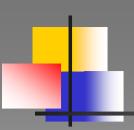

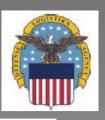

Ensure the hard drive is in fact removed

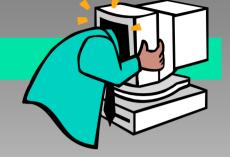

Label CPU chassis/housing, use suggested DLIS Label 1867

Remove memory sticks from other forms of computer equipment, i.e., handheld computers (e.g. palm pilots, organizers, etc.)

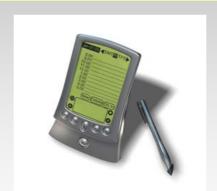

Internal devices i.e., graphic, sound, network or controller cards, may stay in the CPU.

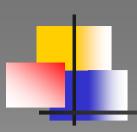

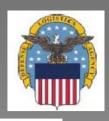

Ensure the following computer medias & cards are also removed from all turn-in computer equipment:

**Compact Flash Cards** 

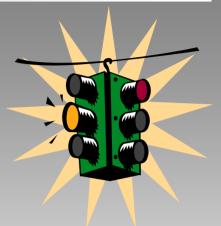

**Secure Data Cards** 

**CD-ROM Media** 

**Smart Card Media** 

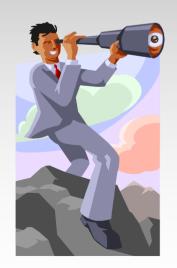

**Micro-drives** 

**Multi-media Cards** 

**Memory Sticks** 

**PCMCI Cards** 

**Back-up Tapes** 

Zip Media

**Floppy Diskettes** 

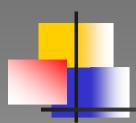

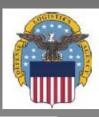

A DLIS Form-1867 label is the suggested label to use on all CPUs.

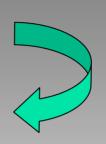

#### CERTIFICATION OF HARD DRIVE DISPOSITION

This certifies this hard drive: Check if hard drive or similar data storage components have been removed.

Serial No. 55M21375 Barcode No.

Make and Model Dell VM3005VGM

Was overwritten/Degaussed/Destroyed in accordance with DoD Memo dated June 4, 2001, Disposition of Unclassified DoD Computer Hard Drives, On (date)

Software or Degausser Used

(Mfg, product version, date)

OR

(e.g., approved metal destruction facility)

Method of Destruction Removed and destroyed/ or Reutilized

Generator Name McDill AFB

Phone No. (813) 828-3465 DTID No. FU481472110001

Printed Name Sgt. John J. Smith Rank/Grade Sgt./E-5

Signature Date 31 July 2007

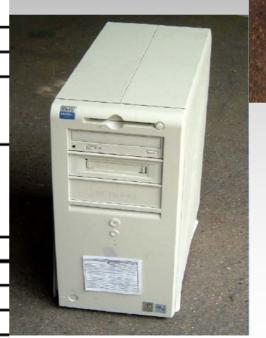

**NOTE**: When hard drive is removed, use chassis serial number.

12

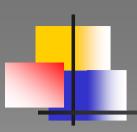

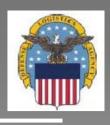

# How To Turn-In CPUs With Hard Drives

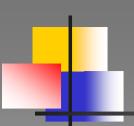

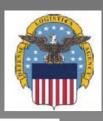

Ensure the hard drive has been degaussed or overwritten IAW the DoD Memo "Disposition of Unclassified Computer Hard Drives," dated June 4, 2001.

Label CPU chassis/housing, use DLIS Label 1867 or equivalent.

Ensure hard drives from other forms of computer equipment, i.e., notebooks, desktops, laptops, and docking stations are degaussed or over-written.

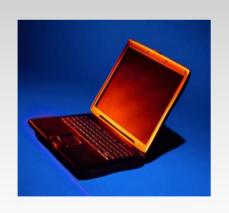

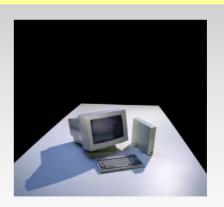

Internal Devices i.e., graphic, sound, networks or controller cards, may stay in the CPU.

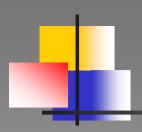

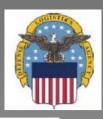

Ensure the following computer medias & cards are also removed from all turn-in computer equipment:

**Compact Flash Cards** 

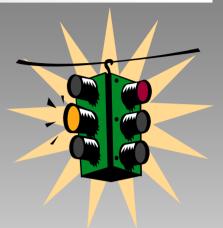

**Secure Data Cards** 

**CD-ROM Media** 

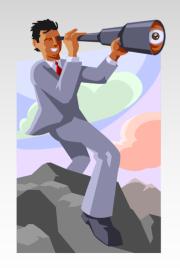

**Smart Card Media** 

**Multi-media Cards** 

**Memory Sticks** 

**Micro-drives** 

**PCMCI Cards** 

**Back-up Tapes** 

Zip Media

**Floppy Diskettes** 

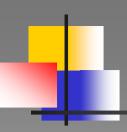

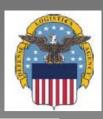

The following statement must be on (in block 27 – Additional

**Data)** or with \* the 1348-1A:

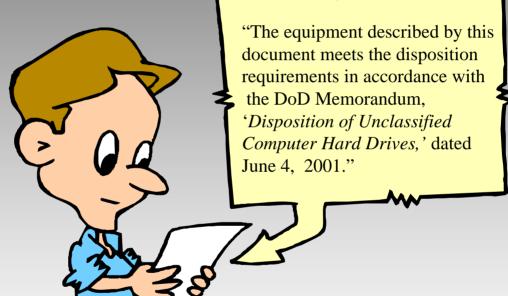

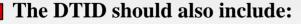

Print name, rank/grade and signature of individual certifying the above information

<sup>\*</sup> Currently ETID does not allow insertion of this statement on the ETID.

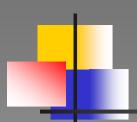

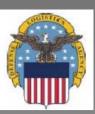

### A DLIS Form-1867 label

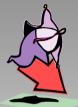

**NOTE:** When using this form attached to the hard drive itself, indicate the serial number for the actual hard drive.

If the hard drive is still left in the CPU, it is not necessary to list the serial number. This avoids unnecessary work and does not lead to destruction of otherwise useful computers that can be donated to schools or other qualified worthy causes.

| CERTIFICATION OF HARD DRIVE DISPOSITION                                                                                                    |                                                                           |  |
|----------------------------------------------------------------------------------------------------|---------------------------------------------------------------------------|--|
| This certifies this hard drive:                                                                                                    | Check if hard drive or similar data storage components have been removed. |  |
| Serial No.                                                                                                    | Barcode No.                                                               |  |
| Make and Model                                                                                                    |                                                                           |  |
| Was overwritten/Degaussed/Destroyed in accordance with DoD Memo dated June 4, 2001, Disposition of Unclassified DoD Computer Hard Drives, On (date) |                                                                           |  |
| Software or Degausser Used (Mfg, product version, date)                                                                                             |                                                                           |  |
| OR                                                                                                    | (e.g., approved metal destruction facility)                               |  |
| Method of Destruction                                                                                                    |                                                                           |  |
| Generator Name                                                                                                    |                                                                           |  |
| Phone No.                                                                                                    | DTID No.                                                                  |  |
| Printed Name                                                                                                    | Rank/Grade                                                                |  |
| Signature                                                                                                    | Date                                                                      |  |
| DLIS FORM 1867, OCT 2002                                                                                                    |                                                                           |  |

.pdf form: <a href="http://www.drms.dla.mil/turn-in/dlis1867.pdf">http://www.drms.dla.mil/turn-in/dlis1867.pdf</a> . After clicking on pdf link, you may need to escape from Presentation and click on link in taskbar. To return to the presentation, click the back arrow.

The DLIS Form 1867 .pdf form has been re-sized, so it can printed on sticky labels, Avery Label 5164 or 'PRES-a-ply' Label 30604. There are 6 labels, at 3.5" x 4" per sheet.

DLA developed an optional label, based on ASD Memo, Attachment 4, dated 04 June 2001, that also contains a block to check if turning in chassis' w/hard drive(s) removed. It can be printed on sticky labels, i.e., Avery 5164 or Pres-a-ply 30604.

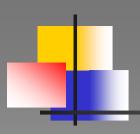

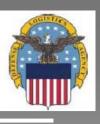

# **Authorized Software / Degauss Definition Source**

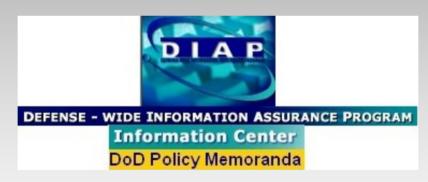

DIAP: (703) 602-9172

http://iase.disa.mil/policy-guidance/asd\_hd\_disposition\_memo060401.pdf

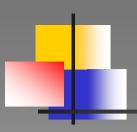

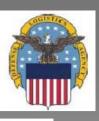

# Software Available for Overwriting:

Listed below are products that produce overwriting software tools. These products are currently in use by DoD Components and are considered to meet the minimum standards called out in this policy link on previous slide. Note: This listing is not all-inclusive and there may be other products that meet the required specifications in addition to the products listed below.

The program names are hyperlinked – so just click on the name and you will be automatically launched to their home page to download the programs.

- No Trace
- DataEraser
- UniShred Pro
- CleanDrive
- Sanitizer

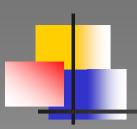

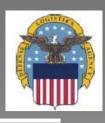

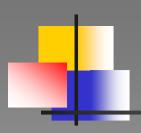

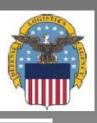

A filled-out DLIS Form 1867 or equivalent is required on all hard drives.

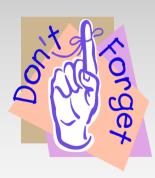

The hard drive serial number!

If the hard drive is still left in the CPU, it is not necessary to list the serial number.

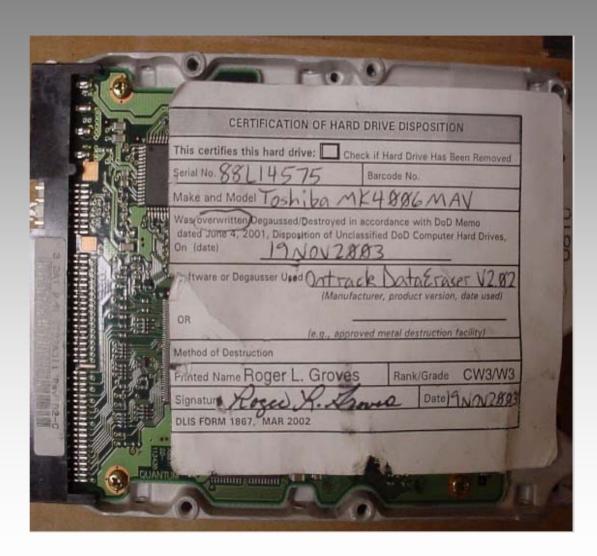

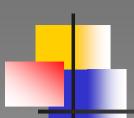

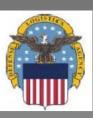

## A DLIS Form-1867 label

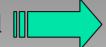

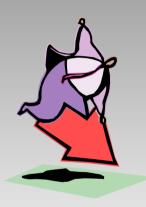

| CERTIFICATION OF HARD DRIVE DISPOSITION                                                                                                    |                                                                           |  |
|----------------------------------------------------------------------------------------------------|---------------------------------------------------------------------------|--|
| This certifies this hard drive:                                                                                                    | Check if hard drive or similar data storage components have been removed. |  |
| Serial No.                                                                                                    | Barcode No.                                                               |  |
| Make and Model                                                                                                    |                                                                           |  |
| Was overwritten/Degaussed/Destroyed in accordance with DoD Memo dated June 4, 2001, Disposition of Unclassified DoD Computer Hard Drives, On (date) |                                                                           |  |
| Software or Degausser Used (Mfg, product version, date)                                                                                             | _                                                                         |  |
| OR                                                                                                    | (e.g., approved metal destruction facility)                               |  |
| Method of Destruction                                                                                                    |                                                                           |  |
| Generator Name                                                                                                    |                                                                           |  |
| Phone No.                                                                                                    | DTID No.                                                                  |  |
| Printed Name                                                                                                    | Rank/Grade                                                                |  |
| Signature                                                                                                    | Date                                                                      |  |
| DLIS FORM 1867, OCT 2002                                                                                                    |                                                                           |  |

.pdf form: <a href="http://www.drms.dla.mil/turn-in/dlis1867.pdf">http://www.drms.dla.mil/turn-in/dlis1867.pdf</a> . After clicking on pdf link, you may need to escape from Presentation and click on link in taskbar. To return to the presentation, click the back arrow.

The DLIS Form 1867 .pdf form has been re-sized, so it can printed on sticky labels, Avery Label 5164 or 'PRES-a-ply' Label 30604. There are 6 labels, at 3.5" x 4" per sheet.

DLA developed an optional label, based on ASD Memo, Attachment 4, dated 04 June 2001, that also contains a block to check if turning in chassis' w/hard drive(s) removed. It can be printed on sticky labels, i.e., Avery 5164 or Pres-a-ply 30604.

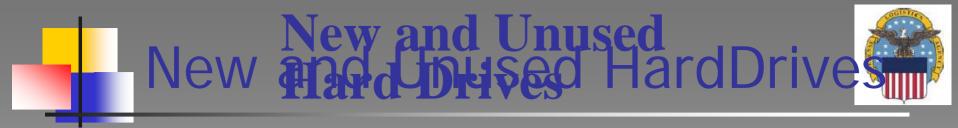

- ✓ New Hard Drives (in un-broken packaging). No labeling or certification requirements exist.
- ✓ Unused Hard Drives (not in original packaging). The ETID/DTID must contain a signed certification such as "Hard Drive(s) has/have not been used."

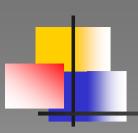

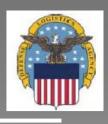

# All Other Computer Related Devices

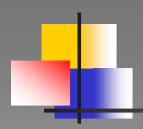

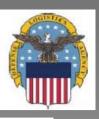

A label <u>is not</u> required if hard drive is *destroyed* and turned in as *scrap*.

The following statement must be on/or with the DTID if the generator requires verification that the hard drives were turned in to the DRMO as scrap:

"The residue, identified by this document, is derived from the processing of computer hard drives based on the requirements of the Assistant Secretary of Defense letter dated June 4, 2001, subject, 'Disposition of Unclassified DoD Computer Hard Drives.'"

#### **Complete standard fields:**

- ✓ Box 2 SHIPPED FROM BLOCK
- ✓ Field 24 DOCUMENT NUMBER
- ✓ Field 26 POC Information

#### **Not required:**

Qty, Price, NSN Annotation

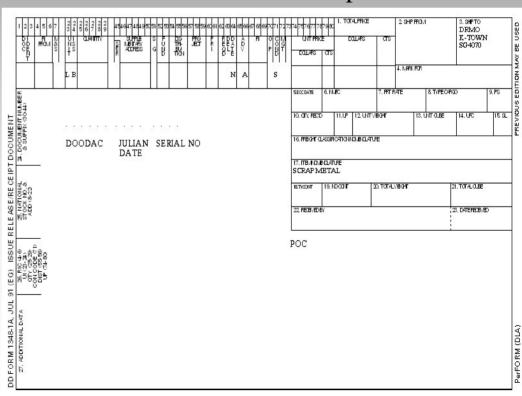

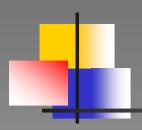

# Other Computer Related Devices

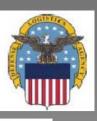

- **✓** Monitors
- **✓** Printers (toner cartridges must be removed)
- **✓** Keyboards
- **✓** Speakers
- **✓** Modems
- ✓ Mouse/Mice
- **✓** Plotters (toner cartridges must be removed)
- **✓** External Devices
- ✓ All others that do not fall under the category of classified, secret, tempest or hazardous waste.

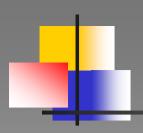

# Other Computer Related Devices

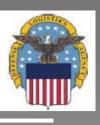

- **✓** Filled-out DD Form 1348-1A or 1348-2
- ✓ No label is required
- ✓ No serial numbers required (unless required by <u>your</u> SA/Supply)

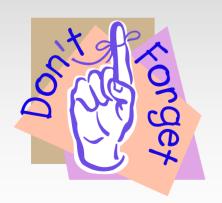

Each NSN, FSG/FSC, type property require it's own DTID (*DD Form 1348-1A or 1348-2*)

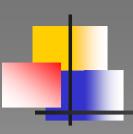

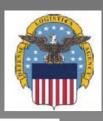

# Find out the Federal Supply Class of your property by using

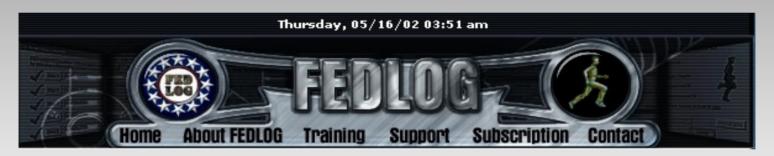

http://www.dlis.dla.mil/fedlog/

# **Use H-2 Federal Supply Classifications**

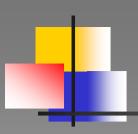

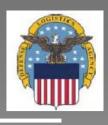

# "TEMPEST" Technology Items/Equipment (TTIE)

# TTI

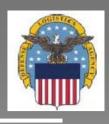

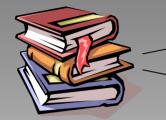

→ DRMS-I 4160.14, Vol. II, Chapter 4

**DoD 4160.21-M-1, Appendix 4, Category 11** 

**Definition -** TEMPEST is a term used to denote measures for preventing compromising emanations (electronic/ electromagnetic) from electrically operated devices. More simply put, TTIE has been manufactured with additional devices built in to prevent monitoring.

### **Identifying TTIE:**

If the TEMPEST application is to an item which is specifically designed for military use, complete destruction to preclude restoration as an item for its original function (this includes both entire end items and individual components, as applicable).

If the TEMPEST application is to a commercially available item, e.g., IBM-XMT or AT personal computer, the generating activity will sanitize the equipment of all classified/sensitive data and software prior to turn-in to the DRMO. The turn-in document will be annotated that it has TEMPEST application and has been sanitized prior to turn-in. These items will then be considered Strategic List Items and incorporate all appropriate controls.

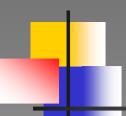

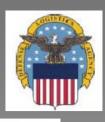

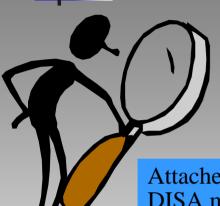

The following indicators may assist in the identification of TEMPEST Technology Items/Equipment (TTIE):

Documentation sometimes is marked with the word "TEMPEST".

Attached SF Form 120, Reports of Excess Personal Property, cleared by DISA may reflect IT is "*TEMPEST*".

Review of data plate on rear of property reveals the word "TEMPEST".

Equipment is embossed with "TEMPEST warnings".

Manufacturer *model number* puts the letter "T" within the number, e.g., CPT Corp., Model 8000T.

Tags may be glued to equipment stating, "This machine processes up to top secret", or lower classification such as confidential.

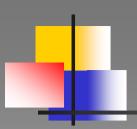

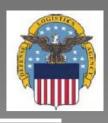

# Web Links

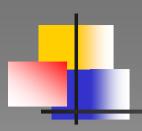

# Web Links

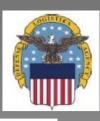

#### Visit **DRMS** Home page at:

http://www.drms.dla.mil

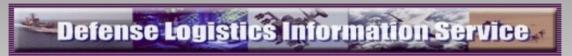

http://www.dlis.dla.mil/h2/

Very good site if you need to look up FSC/LSN (4 first numbers from a NSN)

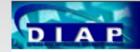

DEFENSE - WIDE INFORMATION ASSURANCE PROGRAM

Information Center
DoD Policy Memoranda

http://iase.disa.mil/policy-guidance/asd\_hd\_disposition\_memo060401.pdf

#### **Publications**

This link contains the publications & regulation books usually in .pdf format

http://www.drms.dla.mil/publications/index.html

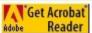

#### Safe Alert Latent Defect (SALD) Guidance Search

http://www.drms.dla.mil/servlet/SaldForm

To see if your Safes, Compasses and other HAZ suspected items are acceptable for DRMO

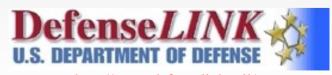

http://www.defenselink.mil/